## Министерство науки и высшего образования Российской Федерации Федеральное государственное бюджетное образовательное учреждение высшего образования «Владимирский государственный университет имени Александра Григорьевича и Николая Григорьевича Столетовых»

 $(BJTY)$ 

Институт Информационных Технологий и Радиоэлектроники

УТВЕРЖДАЮ: Директор института Галкин А.А. abycot 2021r. 2  $\mathcal{V}$ 

### РАБОЧАЯ ПРОГРАММА ДИСЦИПЛИНЫ

«Языки программирования»

направление подготовки / специальность

10.03.01 «Информационная безопасность»

направленность (профиль) подготовки

Безопасность автоматизированных систем

г. Владимир

2021

#### **1. ЦЕЛИ ОСВОЕНИЯ ДИСЦИПЛИНЫ**

Целью освоения дисциплины *Языки программирования программирования* является обеспечение подготовки студентов в соответствии с требованиями ФГОС ВО и учебного плана по направлению 10.03.01 «Информационная безопасность», ознакомления студентов с основными понятиями языков программирования; синтаксиса, семантики, формальных способов описания языков программирования; типов данных, способов и механизмов управления данными; методов и основных этапов трансляции; конструкции распределенного и параллельного программирования.

Задачей изучения дисциплины является изучение:

- применяемых в программировании структур данных, их спецификаций и реализаций в различных классах задач; -алгоритмов обработки данных, анализа этих алгоритмов;

- прикладного применения алгоритмов, взаимосвязью алгоритмов и структур;

- различных форм организации данных в программах и методах их обработки

#### **2. МЕСТО ДИСЦИПЛИНЫ В СТРУКТУРЕ ОПОП**

Дисциплина *Языки программирования* относится к обязательной части Блока Б1 (код Б1.О.27). В учебном плане предусмотрены виды учебной деятельности, обеспечивающие синтез теоретических лекций, лабораторных работ и самостоятельной работы студентов. Курс тесно взаимосвязан с другими дисциплинами данного цикла.

#### **3. ПЛАНИРУЕМЫЕ РЕЗУЛЬТАТЫ ОБУЧЕНИЯ ПО ДИСЦИПЛИНЕ**

Планируемые результаты обучения по дисциплине, соотнесенные с планируемыми результатами освоения ОПОП (компетенциями и индикаторами достижения компетенций)

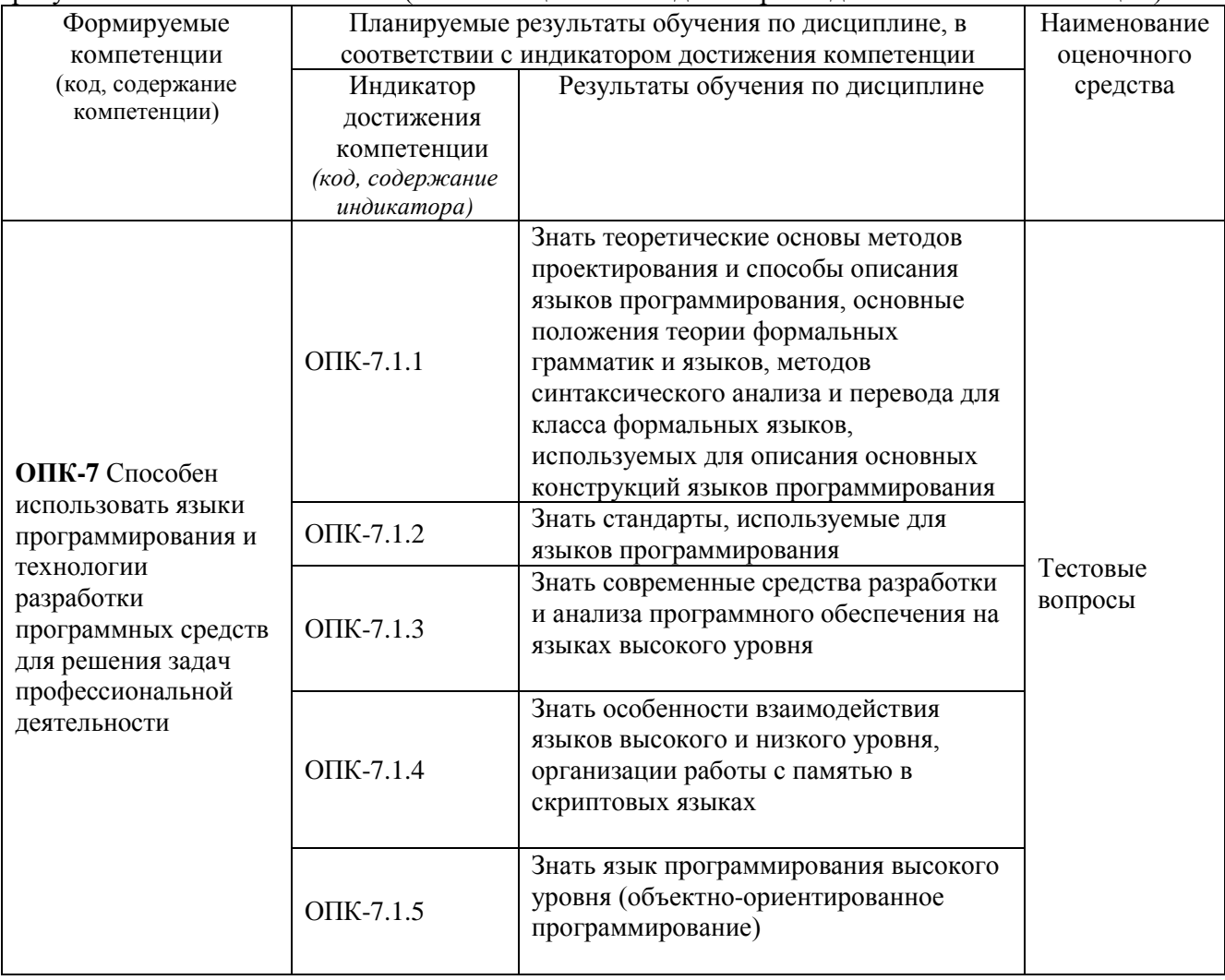

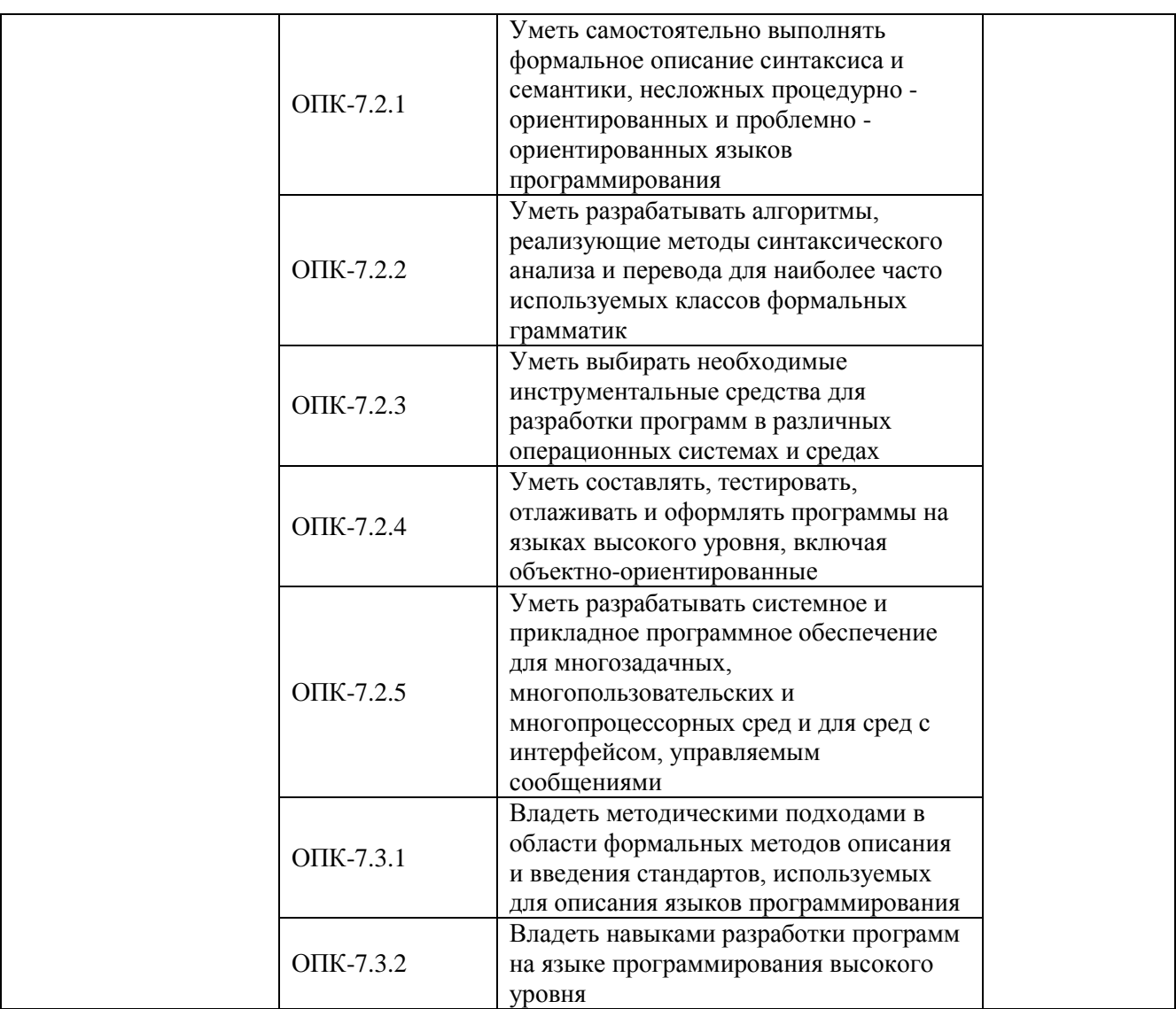

# 4. ОБЪЕМ И СТРУКТУРА ДИСЦИПЛИНЫ

Трудоемкость дисциплины составляет 8 зачетных единиц, 288 часов

#### **Тематический план форма обучения – очная**

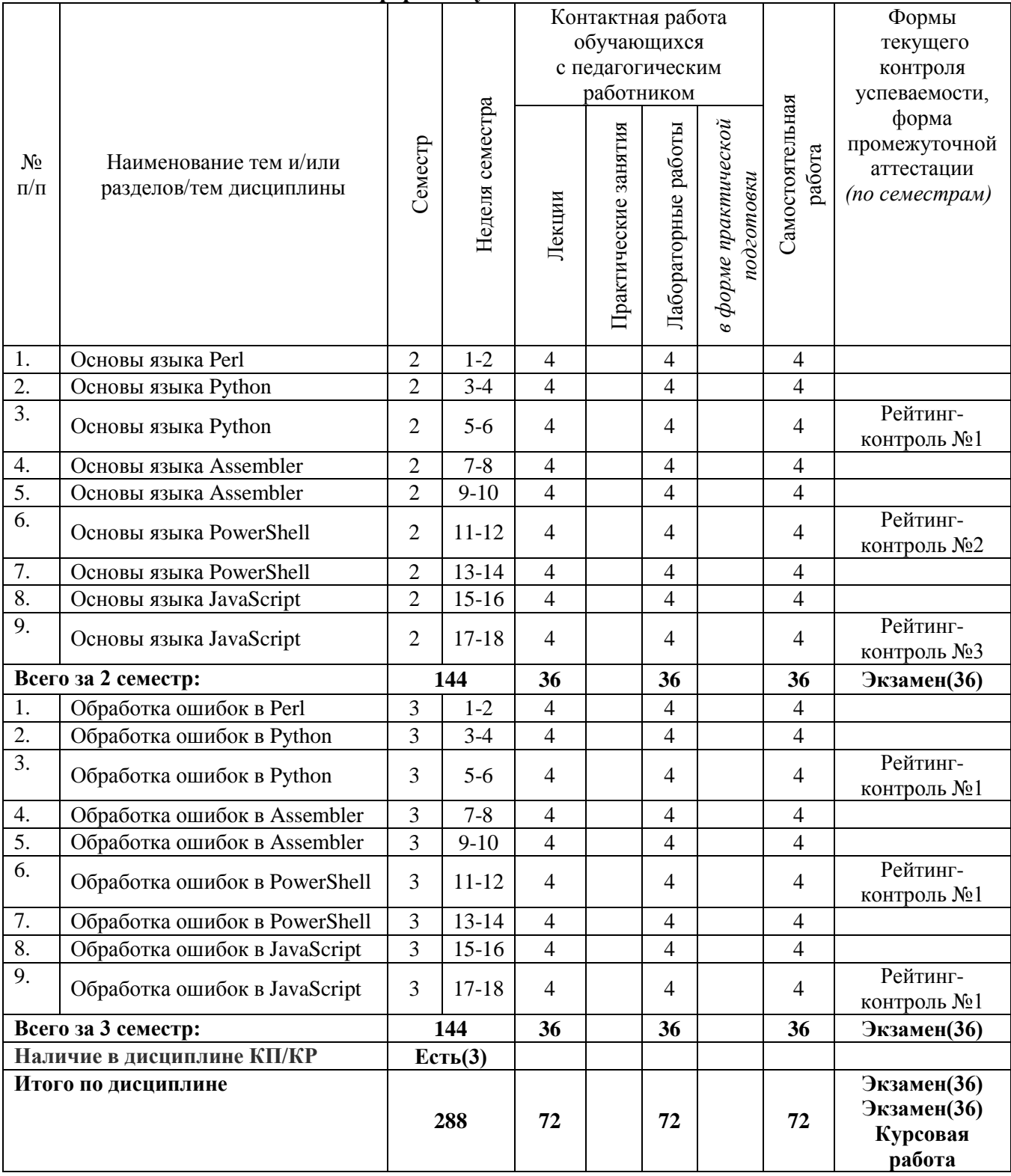

#### **Содержание лекционных занятий по дисциплине**

**Семестр 2:**

## **Раздел 1. Основы языка Perl. Фундаментальные типы данных.**

*Тема 1. Строки и числа. Выражения языка Perl. Основные алгоритмические структуры.* Основные структуры данных Perl: массивы и хэши. Регулярные выражения Perl. Разработка процедур на языке Perl. Стандартный и файловый ввод/вывод.

## **Раздел 2. Основы языка Python.**

*Тема 2. Основные структуры данных в языке Python.* Ввод/вывод на Python. Основы функционального программирования на Python. Основы обработки данных и построения графиков.

## **Раздел 3. Основы языка Python.**

*Тема 3. Модули и объектно-ориентированное программирование на Python.* Исключения и их обработка. [Перегрузка операторов](https://pythonworld.ru/osnovy/peregruzka-operatorov.html). [Декораторы](https://pythonworld.ru/osnovy/dekoratory.html).

## **Раздел 4. Основы языка Assembler.**

*Тема 4. Набор регистров. Флаги.*

Понятие сегментации. Структура программы на языке ассемблера. Формат команды. Синтаксис ассемблера.

## **Раздел 5. Основы языка Assembler.**

*Тема 5. Система команд микропроцессора.*

Структура машинной команды. Простые типы данных ассемблера. Директивы определения данных. Арифметические команды. Трансляция программы. Компоновка программы. Отладка программы. Пересылка данных. Преобразование данных. Работа со стеком. Команды сдвига. Работа с битовыми строками.

## **Раздел 6. Основы языка PowerShell.**

*Тема 6. Версии [Windows PowerShell.](http://info-comp.ru/sisadminst/546-windows-powershell-basics.html#PowerShellVersions) [Язык PowerShell](http://info-comp.ru/sisadminst/546-windows-powershell-basics.html#PowerShellLanguage).* [Оболочка PowerShell](http://info-comp.ru/sisadminst/546-windows-powershell-basics.html#PowerShellShell). [Командлеты](http://info-comp.ru/sisadminst/546-windows-powershell-basics.html#Cmdlets). [Конвейер](http://info-comp.ru/sisadminst/546-windows-powershell-basics.html#Conveyor). [Фоновое исполнение заданий](http://info-comp.ru/sisadminst/546-windows-powershell-basics.html#BackgroundJobs).

## **Раздел 7. Основы языка PowerShell.**

*Тема 7. [Удаленное управление на PowerShell](http://info-comp.ru/sisadminst/546-windows-powershell-basics.html#RemotePowerShell).* [Сценарии, функции и модули в Windows](http://info-comp.ru/sisadminst/546-windows-powershell-basics.html#ScriptsANDModules)  [PowerShell.](http://info-comp.ru/sisadminst/546-windows-powershell-basics.html#ScriptsANDModules) [Интегрированная среда сценариев Windows PowerShell \(ISE\)](http://info-comp.ru/sisadminst/546-windows-powershell-basics.html#ISE)

## **Раздел 8. Основы языка JavaScript.**

*Тема 8. Гипертекстовая разметка, структура HTML-документа. Теговая модель. Каскадные таблицы стилей CSS. Язык JavaScript.* Основные синтаксические конструкции: условный оператор, циклы. Функции. Объекты. Массивы, строки.

## **Раздел 9. Основы языка JavaScript.**

*Тема 9. Различные методы обработки событий.* [Методы объектов и контекст вызова](https://learn.javascript.ru/objects-more). [Документ и объекты страницы](https://learn.javascript.ru/document). [Формы, элементы управления](https://learn.javascript.ru/forms-controls). [Создание графических](https://learn.javascript.ru/widgets)  [компонентов](https://learn.javascript.ru/widgets).

## **Семестр 3:**

## **Раздел 1. Обработка ошибок в Perl. Фундаментальные типы данных.**

*Тема 1. Значения исключений и ошибок в Perl.* Синтаксические ошибки. Ошибка времени компиляции. Карп Модуль

## **Раздел 2. Обработка ошибок в Python.**

*Тема 2. Значения исключений и ошибок в Python.* Пользовательский ввод Python. Обработка исключений

## **Раздел 3. Обработка ошибок в Python**.

*Тема 3. Классы и объекты Python.* Объектно-ориентированное программирование. Обработка ошибок.

**Раздел 4. Обработка ошибок в Assembler.**

*Тема 4. Значения исключений и ошибок в Assembler* 

**Раздел 5. Обработка ошибок в Assembler**.

*Тема 5. Предупреждающие сообщения и сообщения об ошибках.* Распространенные ошибки в драйверах ввода-вывода.

## **Раздел 6. Обработка ошибок в PowerShell.**

*Тема 6. [Значения исключений и ошибок в](http://info-comp.ru/sisadminst/546-windows-powershell-basics.html#PowerShellVersions) Windows PowerShell.* Обработка ошибок с исключениями в Powershell с Try и Catch

**Раздел 7. Обработка ошибок в PowerShell.**

*Тема 7. Обработка критических ошибок.* Обработка критических ошибок и исключений с Try, Catch и Finally

**Раздел 8. Обработка ошибок в JavaScript.**

*Тема 8. Значения исключений и ошибок в JavaScript.* Условные инструкции

**Раздел 9. Обработка ошибок в JavaScript.**

*Тема 9. Перехват ошибок.* Различные конструкции. Примеры использования.

## **Содержание лабораторных занятий по дисциплине Семестр 2**

**Раздел 1. Основы языка Perl. Фундаментальные типы данных.**

*Лабораторные работы №1-3. Строки и числа. Выражения языка Perl. Основные алгоритмические структуры.* Обработка строк на языке программирования Perl

**Раздел 2. Основы языка Python.**

*Лабораторные работы №4-6. Основные структуры данных в языке Python.* Обработка текста на языке программирования Python и представление результата в виде графика

**Раздел 3. Основы языка Python.**

*Лабораторные работы №7-9. Модули и объектно-ориентированное программирование на Python.* Сортировка массива на языке программирования Assembler.

### **Семестр 3**

**Раздел 4. Основы языка Assembler.**

*Лабораторные работы №1-3. Набор регистров. Флаги.* Загрузчик ОС на языке Assembler **Раздел 5. Основы языка Assembler.**

*Лабораторные работы №4-6. Система команд микропроцессора.* Тетрис на языке программирования JavaScript

**Раздел 6. Основы языка PowerShell.**

*Лабораторные работы №7-9. Версии [Windows PowerShell.](http://info-comp.ru/sisadminst/546-windows-powershell-basics.html#PowerShellVersions) Язык [PowerShell.](http://info-comp.ru/sisadminst/546-windows-powershell-basics.html#PowerShellLanguage)* Сбор информации о ПК на языке программирования Power Shell.

## **5. ОЦЕНОЧНЫЕ СРЕДСТВА ДЛЯ ТЕКУЩЕГО КОНТРОЛЯ УСПЕВАЕМОСТИ, ПРОМЕЖУТОЧНОЙ АТТЕСТАЦИИ ПО ИТОГАМ ОСВОЕНИЯ ДИСЦИПЛИНЫ И УЧЕБНО-МЕТОДИЧЕСКОЕ ОБЕСПЕЧЕНИЕ САМОСТОЯТЕЛЬНОЙ РАБОТЫ СТУДЕНТОВ**

#### **5.1. Текущий контроль успеваемости**

**2 семестр**

### **Вопросы рейтинг-контроля №1**

- 1. Понятие языка программирования.
- 2. Процедурные языки программирования.
- 3. Языки, ориентированные на данные.
- 4. Объектно-ориентированные языки.
- 5. Основные особенности языка Perl
- 6. Базовые типы данных языка Perl.

#### **Вопросы рейтинг-контроля №2**

- 1. Дайте характеристику и назначение языка Ассемблер.
- 2. Программная модель микропроцессоров семейства Intel.
- 3. Пользовательские регистры. Регистры общего назначения.
- 4. Сегментные регистры. Регистры состояния и управления. Системные регистры.
- 5. Классификация операндов в ассемблере. Адресация операндов в ассемблере
- 6. Команды ассемблера: пересылки, арифметические, логические

## **Вопросы рейтинг-контроля №3:**

- 1. PowerShell. [Командлеты](http://info-comp.ru/sisadminst/546-windows-powershell-basics.html#Cmdlets).
- 2. PowerShell. [Сценарии, функции и модули](http://info-comp.ru/sisadminst/546-windows-powershell-basics.html#ScriptsANDModules)
- 3. [Интегрированная среда сценариев](http://info-comp.ru/sisadminst/546-windows-powershell-basics.html#ISE) Windows PowerShell (ISE)
- 4. Что такое [уровень языка программирования](http://bourabai.ru/alg/a13.htm)?
- 5. Что такое алгоритмическая часть программы? Каково ее назначение?
- 6. Назначение языка [Java-Script.](http://bourabai.ru/jscript/index.htm)

#### **3 семестр**

#### **Вопросы рейтинг-контроля №1:**

- 1. Основные особенности языка Python
- 2. Базовые типы данных языка Python
- 3. Сложные типы данных в Python и Perl.
- 4. Работа с файлами в Python, Perl
- 5. Что такое [стандартная функция языка](http://bourabai.ru/alg/a19.htm)?
- 6. Что такое [эмуляторы?](http://bourabai.ru/alg/emulators.htm) Опишите принцип их действия, назначение, разновидности.

#### **Вопросы рейтинг-контроля №2:**

1. Команды ассемблера: передача управления (условные и безусловные переходы, циклы, процедуры)

- 2. Простые типы данных в ассемблере. Сложные типы данных в ассемблере
- 3. Прерывания. Средства поддержки и обработки в ассемблере
- 4. Для каких целей используются подпрограммы?
- 5. Дайте характеристику и назначение языка PowerShell.
- 6. Версии Windows PowerShell.

#### **Вопросы рейтинг-контроля №3:**

- 1. Дайте характеристику языка [Java-Script.](http://bourabai.ru/jscript/index.htm)
- 2. Гипертекст. HTML.
- 3. CSS.
- 4. Д[инамические языки программирования?](http://bourabai.ru/alg/dynamic.htm) Каковы их преимущества?
- 5. Что такое [логические операторы](http://bourabai.ru/alg/a21.htm) и для чего они применяются?
- 6.Чем компиляция отличается от интерпретации?

## **5.2. Промежуточная аттестация**

#### **Примерный перечень вопросов к экзамену**

## **2 семестр:**

1. На вход поступает сохраненная страница HTML. На выходе получаем список email адресов и телефонов, находящихся на этой странице (Perl)

2. На вход поступает сохраненная страница пользователя Вконтакте. На выходе получаем набор ссылок на картинки и видеофайлы на этой странице (Perl)

3. Программа состоит из клиента и сервера. Функция программы заключается в передаче нетекстового большого (1Гб) файла по сети с клиента на сервер(Perl)

4. На вход поступает картинка в формате JPEG. На выходе получаем картинку, нарезанную на 16 квадратов и перетасованную по принципу "пятнашек"(Python)

5. На вход поступает текстовый файл с HTTP ссылками на файлы в Интернет. Программа производит многопоточную загрузку этих файлов (Python)

6. Программа состоит из клиента и сервера. Функция программы заключается в передаче нетекстового большого (1Гб) файла по сети с клиента на сервер(Python).

## **Примерный перечень вопросов к экзамену**

#### **3 семестр:**

1. Реализовать игру "Змейка" (Javascript)

2. Реализовать калькулятор с поддержкой приоритета операций (Javascript)

3. Реализовать программу, которая позволяет пользователю рисовать на "холсте" заданных размеров произвольным цветом и сохранять нарисованное себе на компьютер (Javascript)

4. На вход поступает текстовый файл. Программа шифрует его методом Цезаря. Должна присутствовать функция дешифровки(Assembler)

5. На вход поступают два числа. Программа находит НОД методом Евклида (Assembler)

6. На вход поступает текстовый файл. На выходе получаем тот же файл, но в обратном порядке(Assembler)

7. Реализовать программу, группирующую файлы в заданной директории (включая поддиректории) по дате и типу и выдающую сводный отчёт в Excel ( например, "понедельник 1 января: docx - 5 файлов, jpg - 15 файлов и т.д.) (Powershell)

8. На вход поступает текстовый файл с HTTP ссылками на файлы в Интернет. Программа производит многопоточную загрузку этих файлов и выдаёт отчёт в Word о времени загрузки (Powershell)

9. На вход поступает "график событий" в виде текстового файла, содержащего время ЧЧ:ММ и текст события. Реализовать программу, напоминающую пользователю о событиях за 5 минут до их начала(Powershell)

На оценку "5":

- 1. Обход социального графа Вконтакте (Python)
- 2. Крестики-нолики с компьютерным оппонентом (Javascript)
- 3. Быстрая сортировка(Assembler)
- 4. Создание и проверка цифровой подписи(Perl)

## **5.3. Самостоятельная работа обучающегося**.

## **Примерные темы курсовых работ**

Создать компьютерную игру на языке высокого уровня по заданию преподавателя

- 1. Жизнь бактерий одного вида (внутренний антагонизм) на объектах.
- 2. Жизнь бактерий двух видов (внешний антагонизм) на объектах.
- 3. Стандартный бильярд (2 участника). 16 шаров, 6 луз, счет по забитым шарам.

4. Безлузовый бильярд (2 участника). 15 белых шаров, 1 красный шар, счет по корректным ударам. Удар корректный, если после двух ударов о боковые стенки красный шар ударил только по одному белому. Белый шар снимается со стола.

5. Бильярд с закрепленными шарами (2 участника). 15 белых шаров, 1 красный шар, 6 луз, счет по корректным ударам. Удар корректный, если после удара о белый шар красный шар попал в лузу. Белый шар, которого красный ударил первым заменяется красным.

6. Стенка. Управляя мышью ракеткой внизу рисунка и отбивая вверх шар, разбить кирпичную стенку вверху.

7. Пушки.

- 8. Тренировка памяти. Требуется воспроизводить все усложняющийся порядок нажатия кнопок.
- 9. Тренировка памяти. Запоминание открываемых рисунков.
- 10. Тренировка памяти. Запоминание открываемых рисунков.
- 11. Быки и коровы. Реализация известной игры на угадывание цифр и их порядка

12. Быки и коровы. Реализация известной игры на угадывание цифр и их порядка.

13. Морской бой с компьютером. Стандартный вариант игры.

14. Морской бой с компьютером. Вариант игры с кораблями единичной длины и с указанием видимых кораблей.

15. Игра в мяч на скорость работы с мышью.

16. Посадка на луну. Визуальный вариант старейшей компьютерной игры.

17. Расстановка 8 ферзей. Аналог разобранной игры с использованием хорошей графики. Нахождение следующего варианта по щелчку мыши.

18. Жизнь бактерий. На каждый такт с вероятностью Р бактерия рождает новую рядом. После 10 тактов бактерия умирает. Умирает она, если рядом находятся более 4-х других бактерий.

19. Жизнь бактерий. Имеются бактерии двух видов. На каждый такт с вероятностью Р бактерия рождает рядом новую того же вида. Все поле разбито на квадраты размера 2x2. Если в квадрате оказываются бактерии разного типа, то те, которых меньше, умирают. Если тех и других по две, то умирают все.

20. Умные волки. Волки бегут к курсору. Но волки не могут быть ближе 20 пикселей друг к другу. Сначала волков три. По щелчку мыши из случайного угла выбегает еще один волк. Двойным щелчком случайный волк убивается.

21. Умные волки и заяц. Заяц бежит к курсору. Волки бегут за ним. Если два волка становятся рядом, то один из них убивает другого. На поле расставлены ямы, в которые волки могут попасть и сгинуть.

23. Звериная жизнь. Волки, зайцы и капуста. Звери имеют пол. Взрослые особи разного пола, оказываясь рядом, порождают еще одну, детскую, особь. Время жизни зверей: N тактов детство, N тактов взрослость, затем смерть. Если звери голодны, они двигаются к ближайшей еде. Сытые звери спят. Зайцы уходят от волка в соседней клетке в противоположную сторону. Капуста сидит на одном месте и через К тактов умирает. Каждый такт с малой вероятностью Р существующая капуста порождает еще одну в случайном месте. (Для Кирилла).

24. Построение стерео-изображения. Задание связано с машинной графикой.

25. Космический стрелок. Расстрел объектов в трехмерном пространстве. Задание связано с машинной графикой.

#### **Примерные вопросы и задания для самостоятельной работы студентов**

1. Обзор языков программирования: история.

- 2. Уровни языков программирования
- 3. Обзор основных парадигм программирования: процедурная.
- 4. Обзор основных парадигм программирования: объектно-ориентированная
- 5. Обзор основных парадигм программирования: функциональная
- 6. Принципы разработки языков программирования: составные части ЯП, типизация;
- 7. Модели структур данных, теорема о структурном программировании.

8. Виртуальные машины: понятие виртуальной машины; иерархия виртуальных машин; промежуточные языки.

9. Трансляция языков программирования: сравнение процессов компиляции и интерпретации;

10. Фазы трансляции ЯП (лексический анализ, синтаксический разбор, генерация кода, оптимизация);

- 11. Машинно-независимые и машинно-зависимые аспекты трансляции
- 12. Понятия алфавит, синтаксис, семантика.
- 13. Базовые алгоритмические структуры и их характеристика
- 14. Алгоритмы, основанные на повторяемости блоков.
- 15. Формальные языки. Словарь, цепочка.
- 16. Способы определения языка.
- 17. Машинный код процессора.
- 18. Визуальное программирование. Стандартные компоненты

Фонд оценочных материалов (ФОМ) для проведения аттестации уровня сформированности компетенций обучающихся по дисциплине оформляется отдельным документом.

## **6. УЧЕБНО-МЕТОДИЧЕСКОЕ И ИНФОРМАЦИОННОЕ ОБЕСПЕЧЕНИЕ ДИСЦИПЛИНЫ**

### **6.1. Книгообеспеченность**

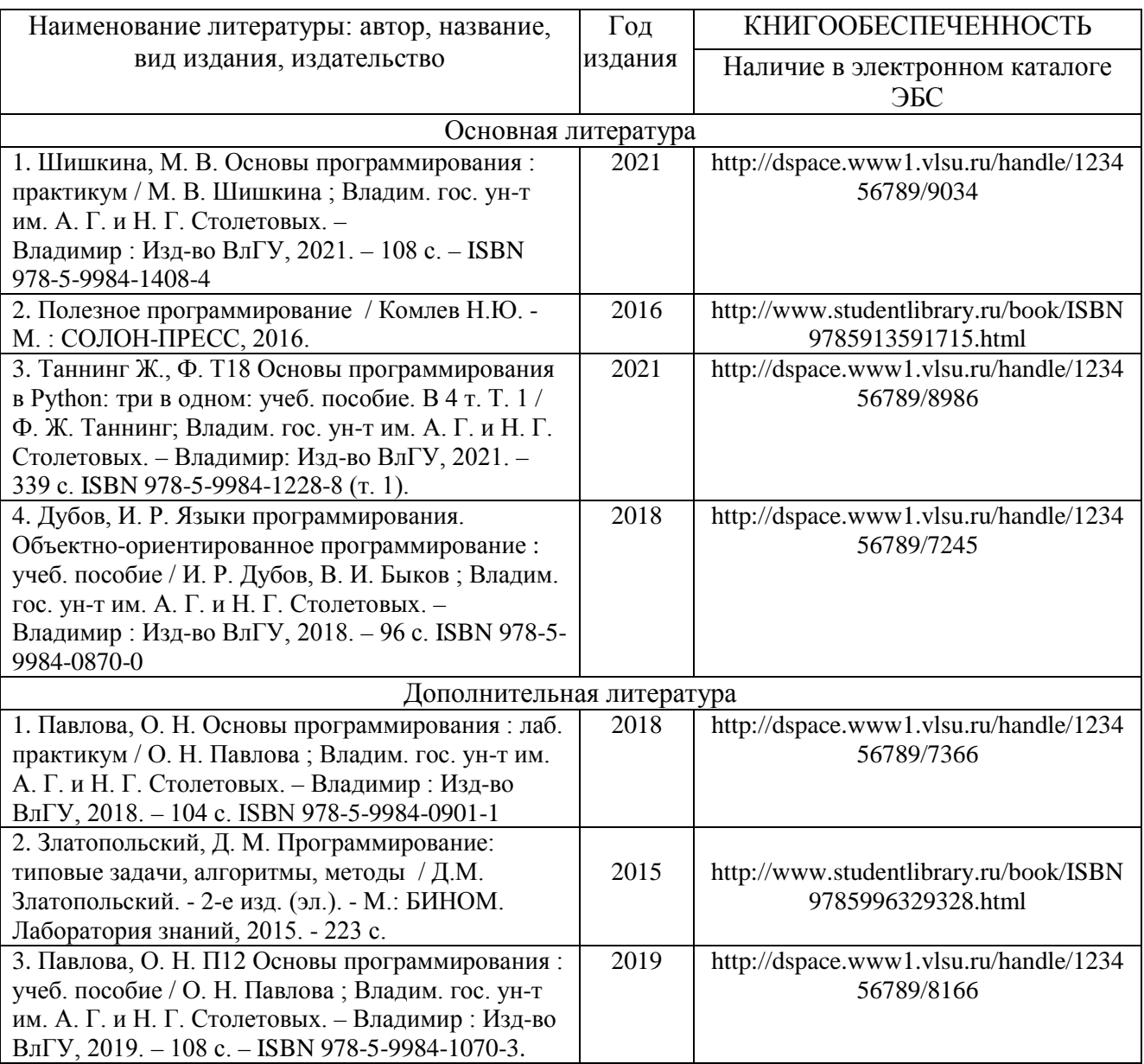

#### **6.2. Периодические издания**

1. Журнал «Вопросы защиты информации». Режим доступа: http://ivimi.ru/editions/detail.php?SECTION\_ID=155/;

2. Журнал "Information Security/Информационная безопасность". Режим доступа: http://www.itsec.ru/insec-about.php.

3. Ежемесячный теоретический и прикладной научно-технический журнал «Информационные технологии». Режим доступа http://novtex.ru/IT/..

#### **6.3. Интернет-ресурсы**

1. Образовательный сервер кафедры ИЗИ.– Режим доступа: http://edu.izi.vlsu.ru

2. Информационная образовательная сеть.- Режим доступа: http://ien.izi.vlsu.ru

3. Внутривузовские издания ВлГУ.– Режим доступа: http://e.lib.vlsu.ru/

4. ИНТУИТ. Национальный открытый университет.– Режим доступа: http://www.intuit.ru/

#### **7. МАТЕРИАЛЬНО-ТЕХНИЧЕСКОЕ ОБЕСПЕЧЕНИЕ ДИСЦИПЛИНЫ**

Занятия проводятся в следующих аудиториях ВлГУ (корпус №2) по адресу г. Владимир, ул. Белоконской, д. 3.

ауд. 408-2, Лекционная аудитория, количество студенческих мест – 50, площадь 60 м2, оснащение: мультимедийное оборудование (интерактивная доска Hitachi FX-77WD, проектор BenQ MX 503 DLP 2700ANSI XGA), ноутбук Lenovo Idea Pad B5045

ауд. 427а-2, лаборатория сетевых технологий, количество студенческих мест – 14, площадь 36 м2, оснащение: компьютерный класс с 8 рабочими станциями Core 2 Duo E8400 с выходом в Internet, 3 маршрутизатора Cisco 2800 Series, 6 маршрутизаторов Cisco 2621, 6 коммутаторов Cisco Catalyst 2960+ Series, 3 коммутатора Cisco Catalyst 2950 Series, коммутатор Cisco Catalyst Express 500 Series, проектор BenQ MP 620 P, экран настенный рулонный. Лицензионное программное обеспечение: операционная система Windows 7 Профессиональная, офисный пакет приложений Microsoft Office Профессиональный плюс 2007, бесплатно распространяемое программное обеспечение: линейка интегрированных сред разработки Visual Studio Express 2012, программный продукт виртуализации Oracle VM VirtualBox 5.0.4, симулятор сети передачи данных Cisco Packet Tracer 7.0, интегрированная среда разработки программного обеспечения IntelliJ IDEA Community Edition 15.0.3.

ауд. 427б-2, УНЦ «Комплексная защита объектов информатизации», количество студенческих мест – 15, площадь 52 м2, оснащение: компьютерный класс с 7 рабочими станциями Alliance Optima P4 с выходом в Internet, коммутатор D-Link DGS-1100-16 мультимедийный комплект (проектор Toshiba TLP X200, экран настенный рулонный), прибор ST-031P «Пиранья-Р» многофункциональный поисковый, прибор «Улан-2» поисковый, виброакустический генератор шума «Соната АВ 1М», имитатор работы средств нелегального съема информации, работающих по радиоканалу «Шиповник», анализатор спектра «GoodWill GSP-827», индикатор поля «SEL SP-75 Black Hunter», устройство блокирования работы систем мобильной связи «Мозайка-3», устройство защиты телефонных переговоров от прослушивания «Прокруст 2000», диктофон Edic MINI Hunter, локатор «Родник-2К» нелинейный, комплекс проведения акустических и виброакустических измерений «Спрут мини-А», видеорегистратор цифровой Best DVR-405, генератор Шума «Гном-3»,учебноисследовательский комплекс «Сверхширокополосные беспроводные сенсорные сети» (Nano Xaos), сканирующий приемник «Icom IC-R1500», анализатор сетей Wi-Fi Fluke AirCheck с активной антенной. Лицензионное программное обеспечение: Windows 8 Профессиональная, офисный пакет приложений Microsoft Office Профессиональный плюс 2010, бесплатно распространяемое программное обеспечение: линейка интегрированных сред разработки Visual Studio Express 2012, инструмент имитационного моделирования AnyLogic 7.2.0 Personal Learning Edition, интегрированная среда разработки программного обеспечения IntelliJ IDEA Community Edition 14.1.4.

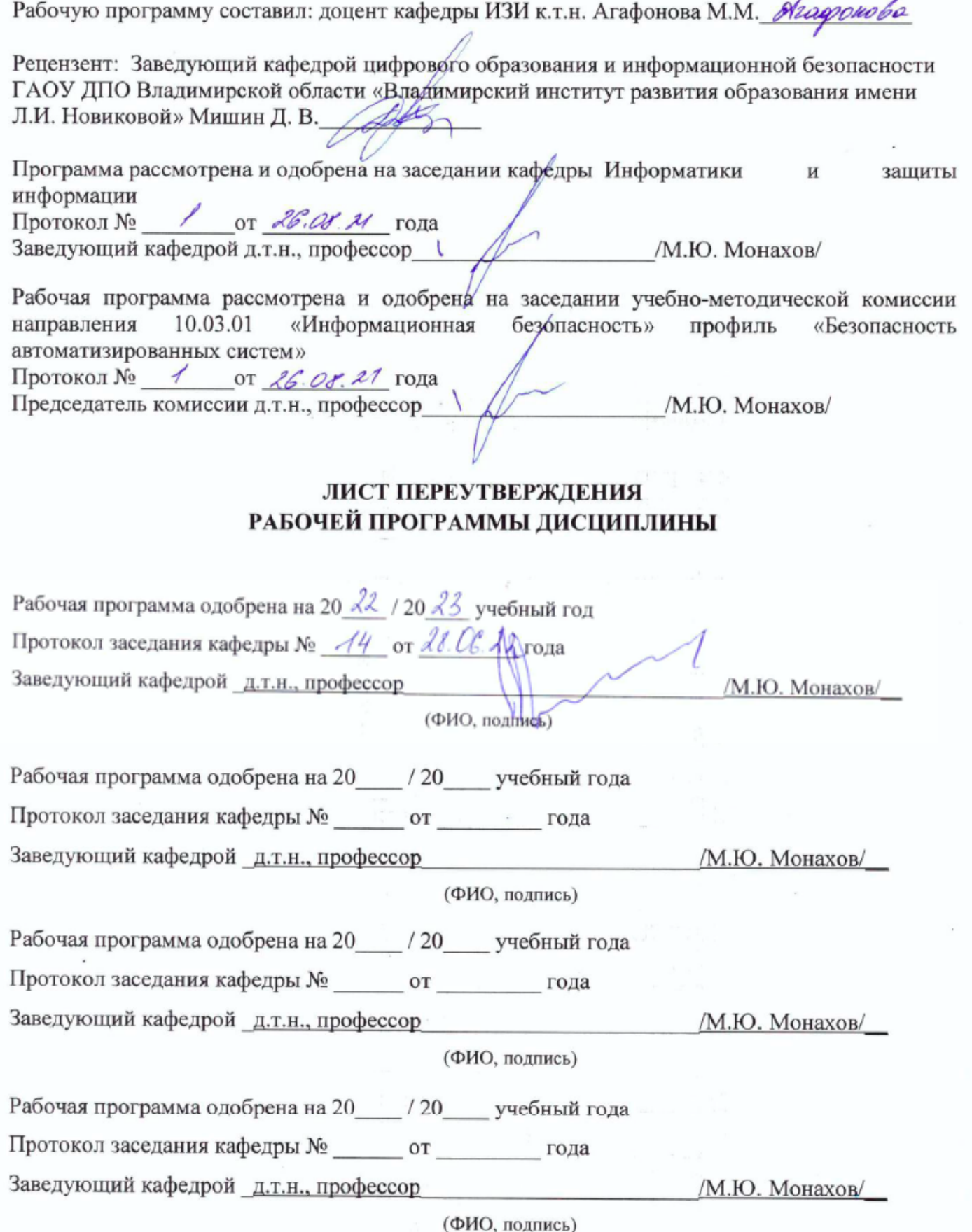

## ЛИСТ РЕГИСТРАЦИИ ИЗМЕНЕНИЙ

в рабочую программу дисциплины

Языки программирования

образовательной программы направления подготовки 10.03.01 Информационная безопасность,

направленность: Безопасность автоматизированных систем

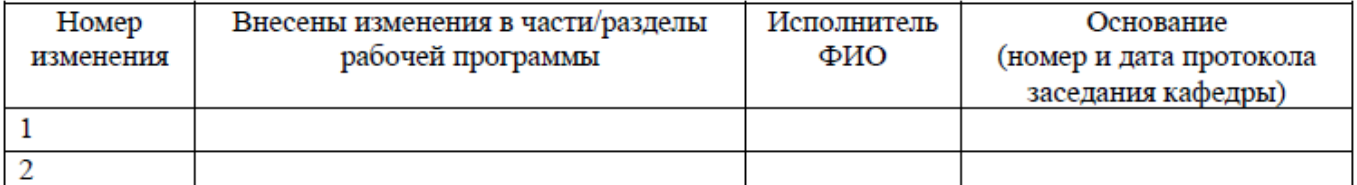

Заведующий кафедрой / / / / М.Ю. Монахов/

Подпись

ФИО